## **Создание билета на несколько проходов**

Допустим нам нужно создать билет на несколько проходов, или на несколько разных услуг:

- Создайте билет
- В настройке Базовое количество укажите значение с необходимым количеством проходов
- Перейдите в справочник услуг, и создайте для каждой услуги, которую должно быть можно оплатить этим билетом тариф, в тарифе укажите сколько единиц списывать с билета за проход на данную услугу (обычно 1)

## **Особенности настройки одного билета на несколько услуг**

Определение возможности оплаты той или иной услуги данными билетом происходит исходя из тарифа, при этом на билете должно быть число единиц (проходов) не менее чем указано в поле Величина тарифа на услугу. Скажем, если у нас есть билет, на котором два прохода и две услуги: «Карусель» и «Батут», каждая из которых может быть оплачена данным билетом, при в обоих тарифах указана Величина «1», то система позволит выполнить один из следующих сценариев:

- Пройти по одному разу на «Карусель» и на «Батут»
- Пройти два раза на «Карусель»
- Пройти два раза на «Батут»

Ограничить число услуг мы можем подобрав для билета Базовое количество и значения Величина тарифа таким образом, что бы не было возможности дважды использовать одну услугу. Допустим, если у нас есть огороженная территория, вход на которую осуществляется по билету, и внутри есть дополнительный аттракцион, который мы так же хотим продавать по билету, мы можем сделать комбо билет:

- Базовое количество 3
- Величина тарифа за вход на территорию 2
- Величина тарифа за аттракцион 1

[Создание товаров в инсталляции](https://wiki.lime-it.ru/doku.php/public/tovari)

[Создание билетов в инсталляции](https://wiki.lime-it.ru/doku.php/public/doc/sozdanie_biletov)

[Создание услуг](https://wiki.lime-it.ru/doku.php/public/doc/sozdanie_uslug)

[public](https://wiki.lime-it.ru/doku.php/tag/public?do=showtag&tag=public), [doc](https://wiki.lime-it.ru/doku.php/tag/doc?do=showtag&tag=doc), [article](https://wiki.lime-it.ru/doku.php/tag/article?do=showtag&tag=article)

From: <https://wiki.lime-it.ru/> -

Permanent link: **<https://wiki.lime-it.ru/doku.php/public/doc/admin/tikets>**

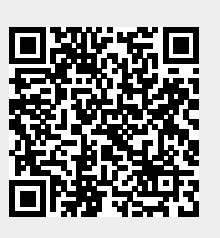

Last update: **04:27 10/08/2022**